**Slide 2**

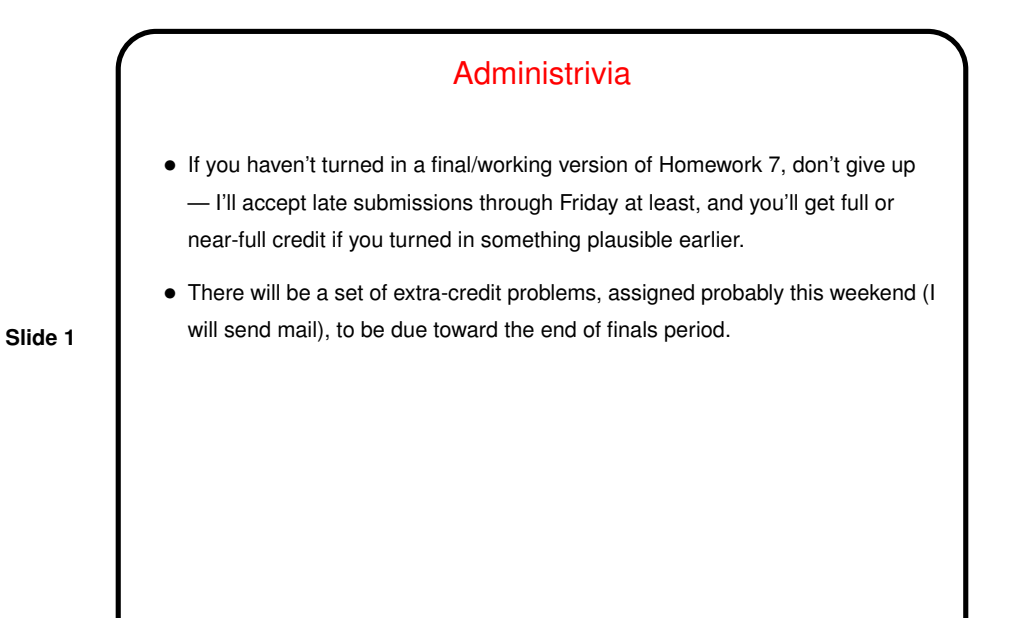

Minute Essay From Last Lecture • Many people reported that they thought they had learned more about pointers from Homework 7. Many people found it difficult, but a few said "not as bad as I expected". "Hm!"? (This is much like what last semester's students said. "Hm!" again?) • Lots of interest in extra credit.

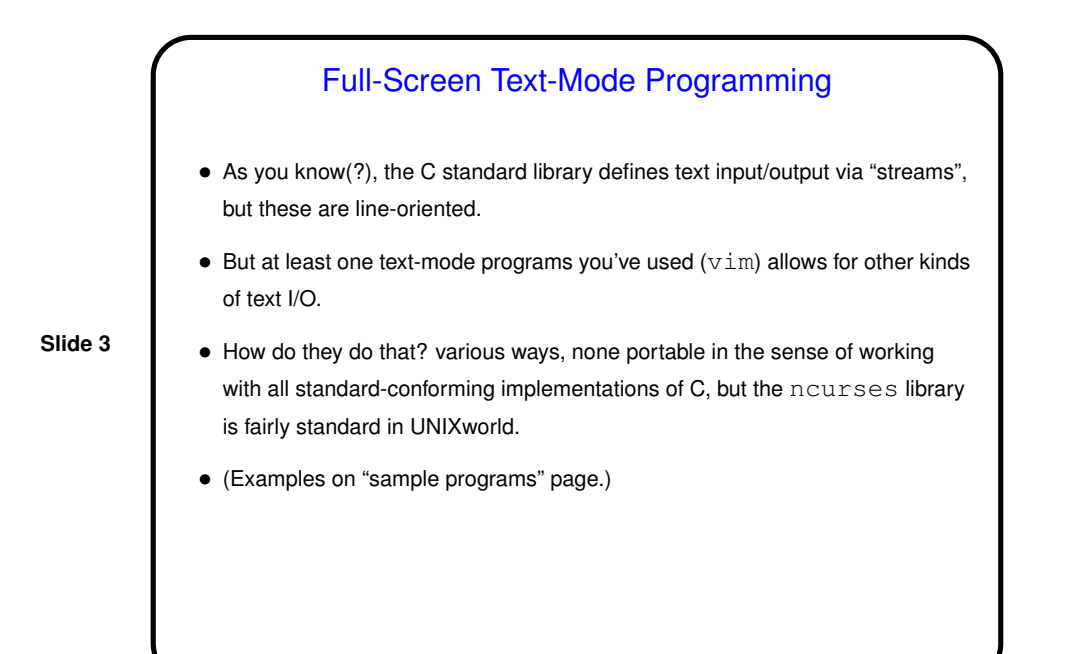

## Other Useful(?) C Libraries

• readline to provide command history and some simple editing. (Probably not standard C but probably widely available. man readline for some info.)

**Slide 4**

• "X11 library" for fairly low-level graphics programs. (I'm not finding a good man-page starting point, but your favorite search engine . . . ) Several third-party toolkits that build on it. Nothing completely portable, alas, but remember that C's supposed to be implementable on a very wide range of hardware.

(Example next time?)

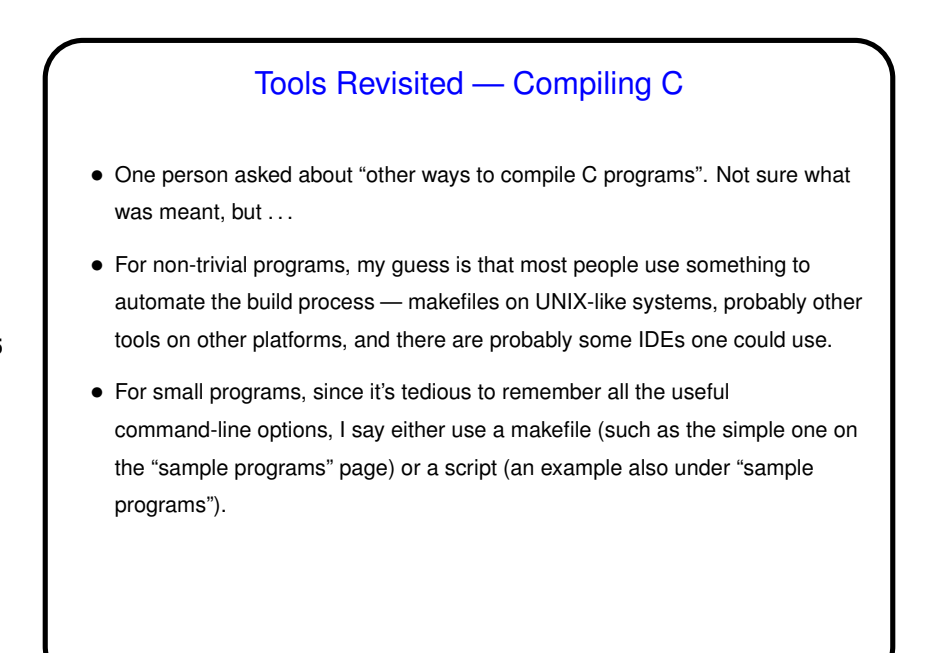

**Slide 5**

Tools Revisited — Text Editors • One person asked about  $v$  im tips. At this point it may not do you much good, but for future reference maybe ... • If mostly you just go into insert mode and type, using the arrow keys to move around and the backspace to delete — well, it's easy to remember but strikes me as doing things the hard way. • If you ever decide to ramp up your skills — try vimtutor again, or the online help (: help). In particular look for ways of searching and ways of doing cut/copy/paste, and in general  $v$ im's notion of "motion commands". You will probably like "visual mode".

**Slide 6**

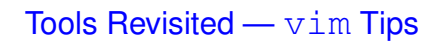

- % to find matching parentheses.
- $\bullet \times$  to find next occurrence of "word" under cursor; n to find others.
- Re-indentation (tidying things up).  $==$  to do the current line;  $gg=G$  to do the whole file (gg says "go to top of file", = says apply the reindent operation, G says do that until end of file).

**Slide 7**

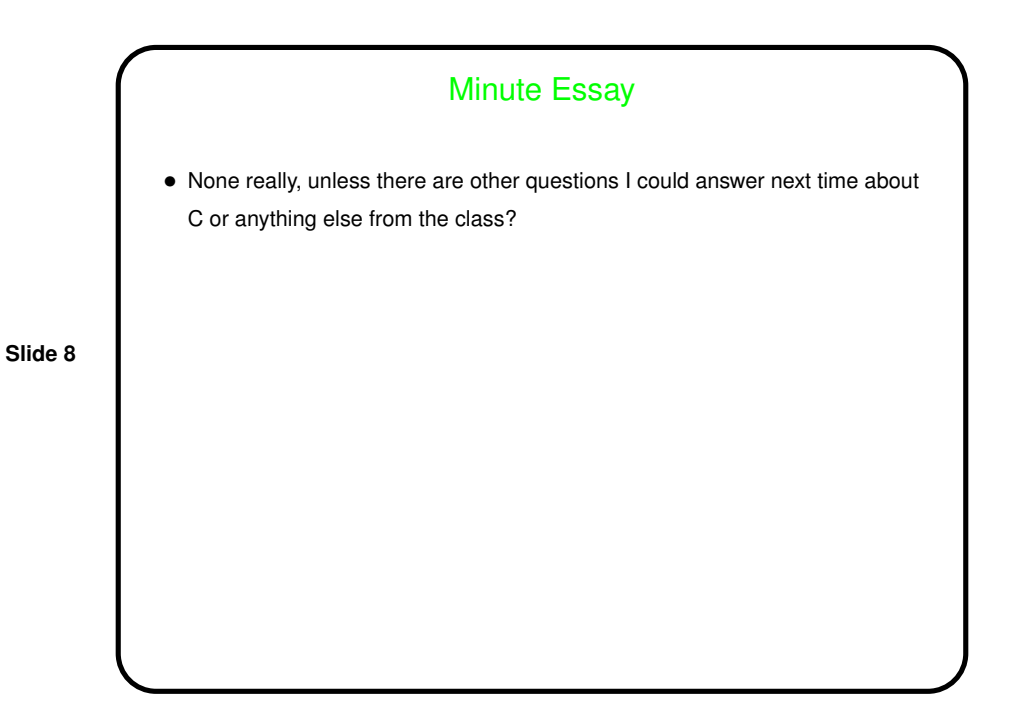